### **Corso di Calcolatori Elettronici I**

# **Strutture di controllo del flusso di esecuzione in assembler**

**Prof. Roberto Canonico**

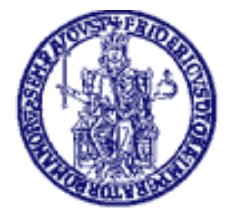

Università degli Studi di Napoli Federico II Dipartimento di Ingegneria Elettrica e delle Tecnologie dell'Informazione (DIETI)

#### Istruzioni di selezione in assembler (1)

Linguaggio di alto livello: if (espressione) istruzione istruzione\_successiva NOTA: istruzione può essere un *compound statement* Linguaggio assembler (processore MC 68000): B(NOT condizione) labelA istruzione ... labelA istruzione\_successiva Esempio: CMPI.L #5,D0  $if (D0 == 5)$  BNE SKIP D1++; ADDQ.L #1,D1  $D2 = D0;$  SKIP MOVE.L DO, D2

#### Istruzioni di selezione in assembler (2)

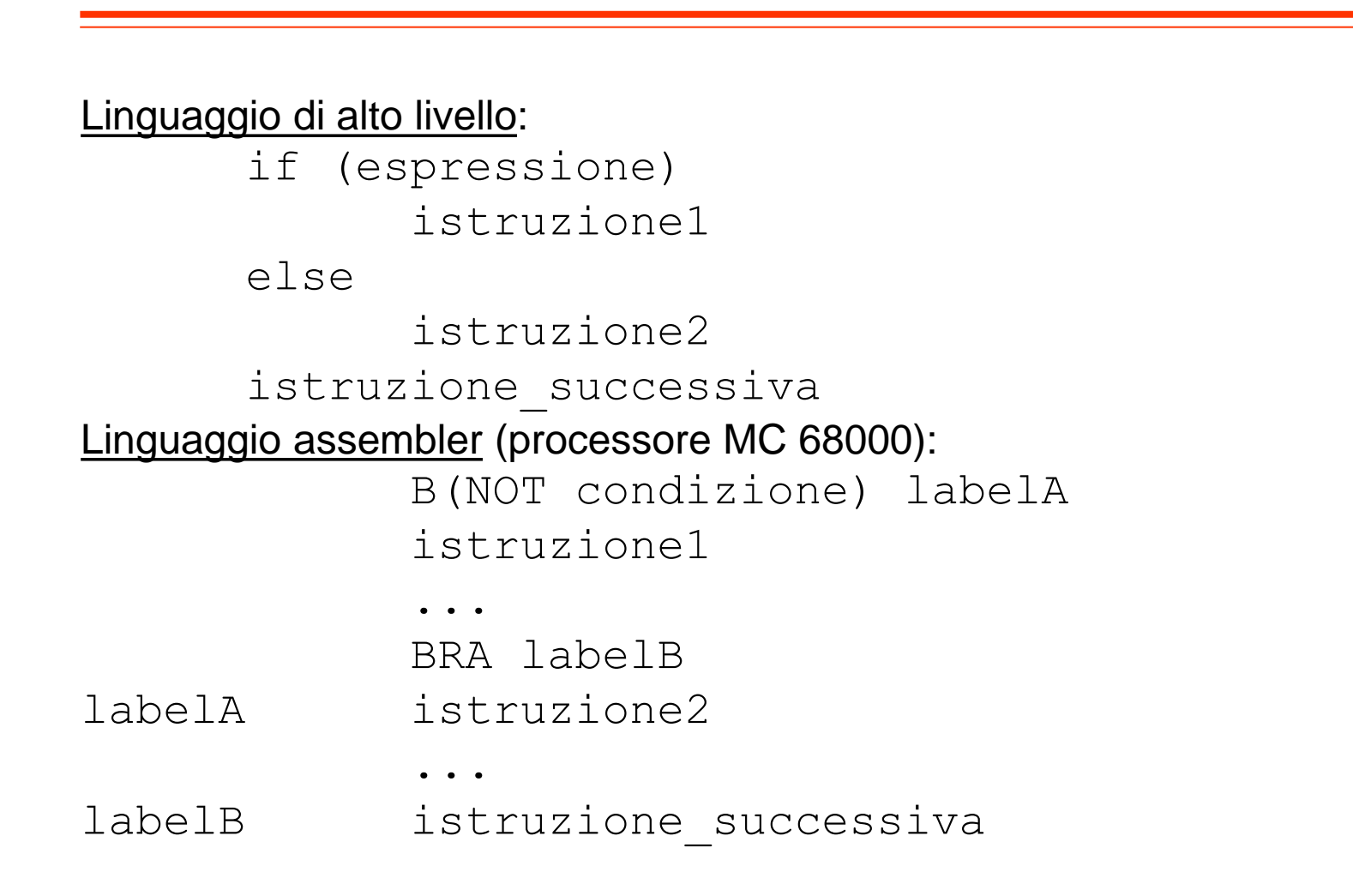

#### Strutture iterative in assembler (1)

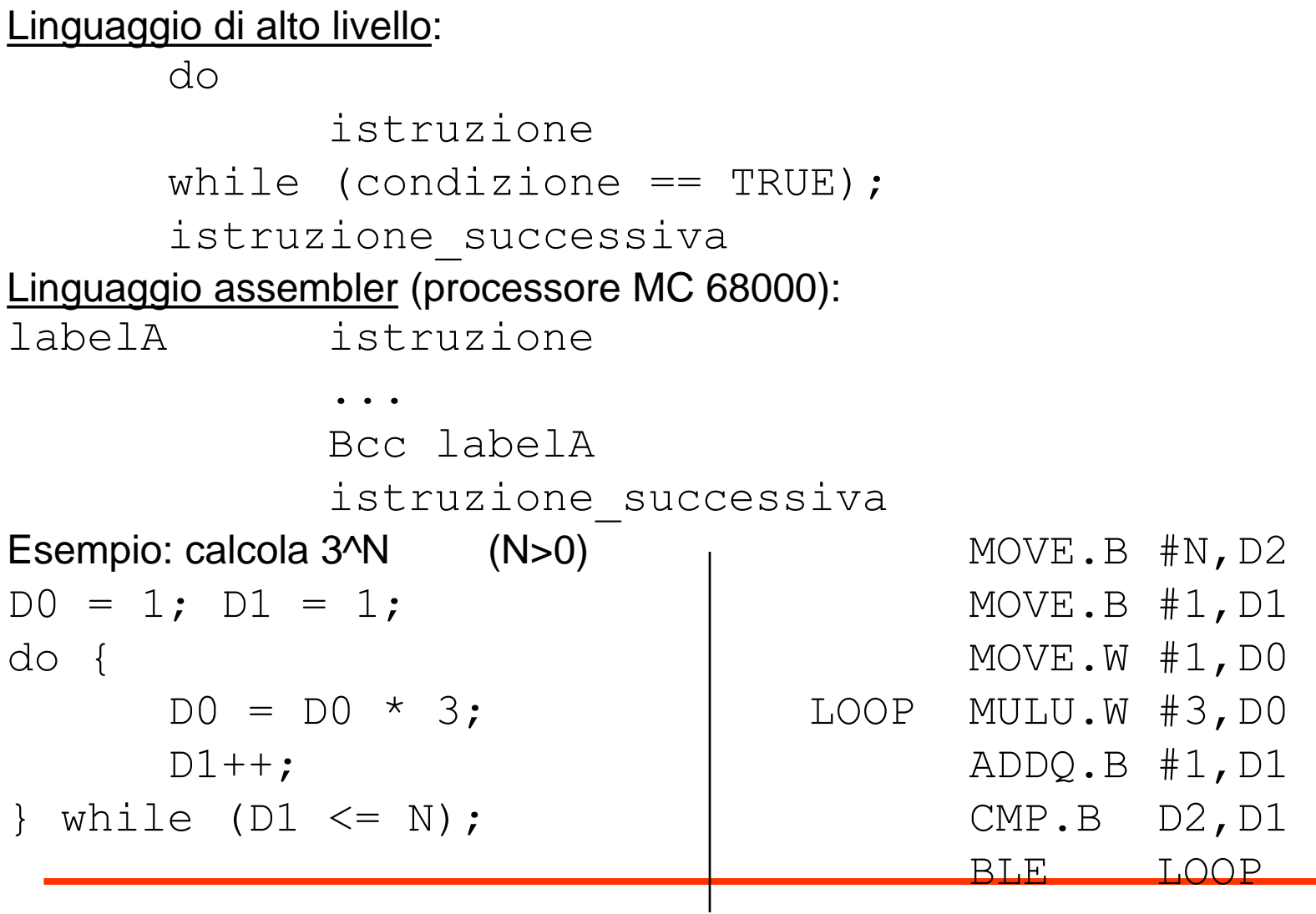

### Strutture iterative in assembler (2)

```
Linguaggio di alto livello:
     while (condizione == TRUE) 
          istruzione; 
     istruzione_successiva
Linguaggio assembler (processore MC 68000):
          BRA labelB
labelA istruzione
          ...
labelB Bcc labelA
          istruzione_successiva
Esempio: calcola 3^N (N>=0) \overline{1} MOVE.B #N, D2
D0 = 1; D1 = 1;while (D1 \leq N) { \qquad \qquad \qquad \qquad MOVE.W #1, DO
     D0 = D0 * 3; BRA TEST
     D1++; LOOP MULU.W #3,D0 
}; ADDQ.B #1,D1 
                          TEST CMP.B D2,D1
                                BLE LOOP
```
# **DBcc: Test condition, decrement, and branch**

**Operazione**: IF (*cc* false) THEN  $[Dn] \leftarrow [Dn] - 1$ 

IF  $[Dn] = -1$  THEN  $[PC] \leftarrow [PC] + 2$  $ELSE [PC] \leftarrow [PC] + d$ 

ELSE  $[PC]$  ←  $[PC]$  + 2 **Sintassi**: DBcc Dn,<label>

**Attributi**: Size = word

#### **Descrizione**:

- Fintantoché la condizione *cc* rimane falsa, decrementa il registro D*n,* e se questo non era zero prima del decremento (ovvero se non vale -1) salta all'istruzione a distanza *d*. Negli altri casi, passa all'istruzione seguente.
- Fornisce un modo sintetico per gestire i cicli, sostituendo con un'unica istruzione il decremento di un registro di conteggio e la verifica di una condizione normalmente fatti con istruzioni separate.
- Supporta tutti i cc usati in Bcc. Inoltre, ammette anche le forme DBF e DBT  $(F = false, e T = true)$  per ignorare la condizione ed usare solo il registro di conteggio.

#### L'istruzione Decrement and Branch always: DBRA (\*)

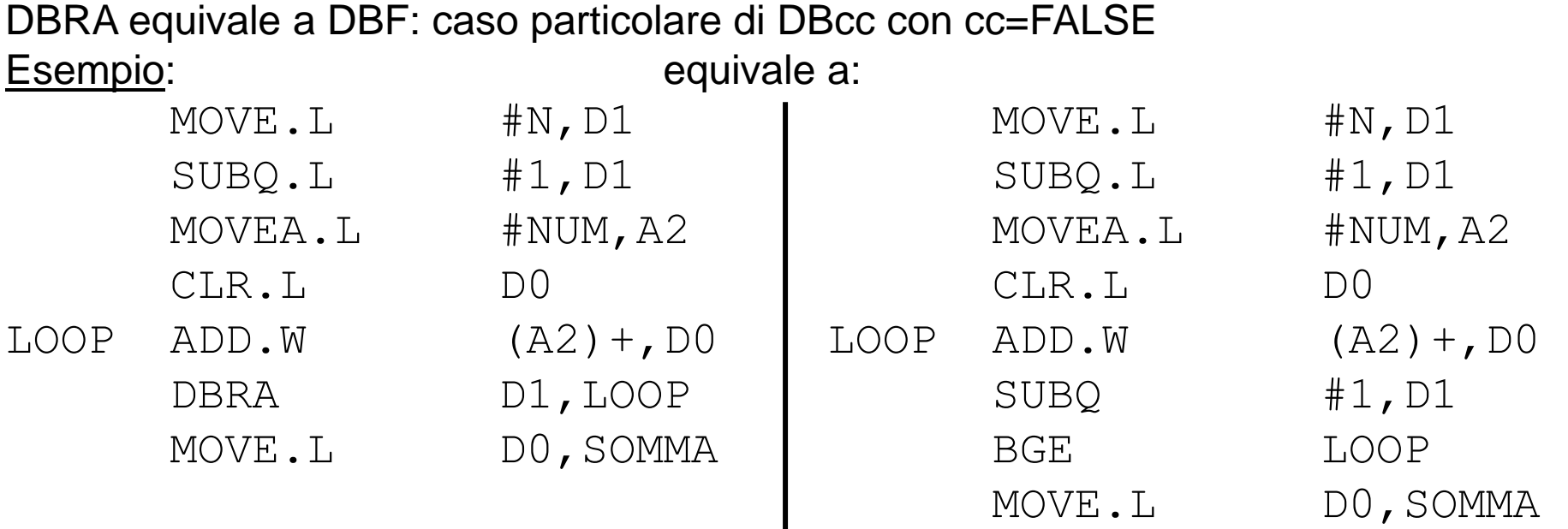